# STAT 516 Lec 03 Multiple linear regression (part 1/2)

Karl Gregory

2024-02-08

### Rental rates of commercial properties example

These data are from Kutner et al. (2005).

```
link <- url("https://people.stat.sc.edu/gregorkb/data/KNLIcp.txt")
cp <- read.table(link,col.names=c("rent","age","optx","vac","sqft"))
cp$sqft <- cp$sqft/10000 # rescale sqft
head(cp)
```
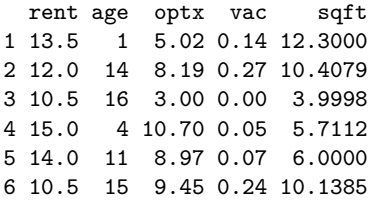

 $n \leftarrow \text{nrow}(\text{cp})$ 

There are  $n = 81$  data points.

plot(cp)

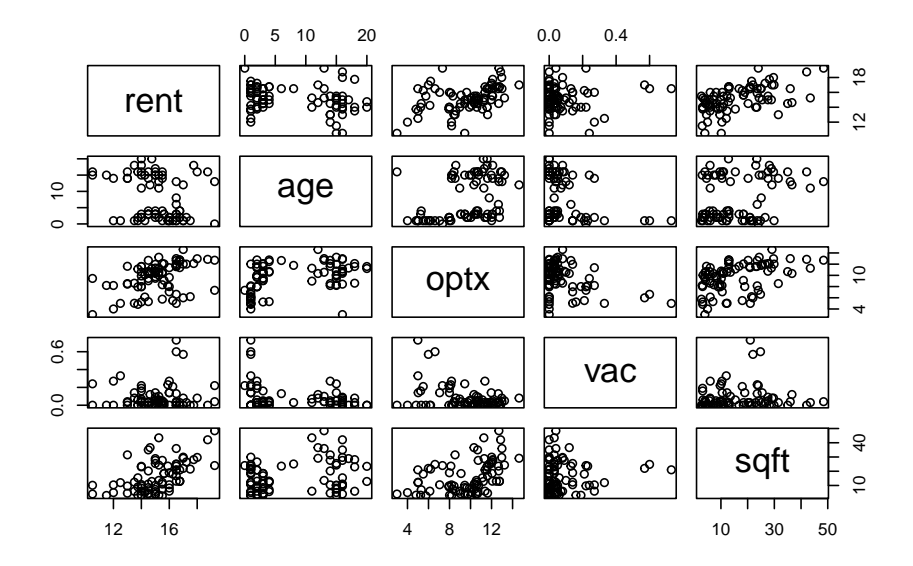

# **Setup**

Consider data  $(Y_1, \mathbf{x}_1), \dots, (Y_n, \mathbf{x}_n)$ , with each  $\mathbf{x}_i = (x_{i1}, \dots, x_{ip})^T$ . The multiple linear regression model is

$$
Y_i = \beta_0 + x_{i1}\beta_1 + \dots + x_{ip}\beta_p + \varepsilon_i, \quad i = 1, \dots, n,
$$

where

 $\blacktriangleright$  **x**<sub>1</sub>, ..., **x**<sub>n</sub> are vectors in  $\mathbb{R}^p$  of <u>covariate</u> or predictor values.  $\blacktriangleright Y_1, \ldots, Y_n$  are the response values  $\rho_0$ ,  $\beta_1$ , ...,  $\beta_p$  are the regression coefficients.  $\blacktriangleright$   $\varepsilon_1, \ldots, \varepsilon_n$  are iid Normal $(0, \sigma^2)$  error terms.  $\triangleright$   $\sigma^2$  is the error term variance.

# Goals in multiple linear regression

As in *simple* linear regression, we wish to

- 1. Estimate the regression coefficients  $\beta_0$  and  $\beta_1, \ldots, \beta_p.$
- 2. Estimate the error term variance  $\sigma^2$ .
- 3. Perform inference on  $\beta_1, \dots, \beta_p$ .
- 4. Build a CI for  $\beta_0 + \beta_1 x_{\text{new},1} + \cdots + \beta_p x_{\text{new},p}$  at any  $\mathbf{x}_{\text{new}}$ .
- 5. Build a prediction interval for  $Y$  at any  $\mathbf{x}_{\text{new}}$ .
- 6. Decompose the variation in  $Y$  into (sums of) sums of squares.
- 7. Check whether the model assumptions are satisfied.
- 8. Identify outliers and understand their effects.

Beyond the above, in *multiple* linear regression we wish to

- 8. Test for significance of a subset of covariates
- 9. Understand how correlations among the covariates affect inferences
- 10. Do variable selection

Latter goals considered in part 2/2.

### Least-squares estimation of regression coefficients

Define the squared error criterion as

$$
Q(b_0,b_1,\ldots,b_p)=\sum_{i=1}^n(Y_i-(b_0+b_1x_{i1}+\cdots+b_px_{ip}))^2.
$$

Suppose  $Q(b_0,b_1,\ldots,b_p)$  is uniquely minimized at  $(\widehat{\beta}_0,\widehat{\beta}_1,\ldots,\widehat{\beta}_p).$ Then we call  $\hat\beta_0, \hat\beta_1, ..., \hat\beta_p$  the <u>least-squares estimators</u> of  $\beta_0, \beta_1, ..., \beta_p.$ The best way to compute  $\widehat{\beta}_0, \widehat{\beta}_1, ..., \widehat{\beta}_p$  is with matrix calculations…

### Linear regression model in matrix form

Write equations 
$$
Y_i = \beta_0 + x_{i1}\beta_1 + \cdots + x_{ip}\beta_p + \varepsilon_i
$$
, for  $i=1,\ldots,n$ , as

$$
Y_1 = \beta_0 + \beta_1 x_{11} + \dots + \beta_p x_{1p} + \varepsilon_1
$$
  
\n
$$
Y_2 = \beta_0 + \beta_1 x_{21} + \dots + \beta_p x_{2p} + \varepsilon_2
$$
  
\n
$$
\vdots
$$
  
\n
$$
Y_n = \beta_0 + \beta_1 x_{n1} + \dots + \beta_p x_{np} + \varepsilon_n
$$

Now set

$$
\mathbf{Y} = \begin{bmatrix} Y_1 \\ Y_2 \\ \vdots \\ Y_n \end{bmatrix}, \quad \mathbf{X} = \begin{bmatrix} 1 & x_{11} & \dots & x_{1p} \\ 1 & x_{21} & \dots & x_{2p} \\ \vdots & \vdots & \ddots & \vdots \\ 1 & x_{n1} & \dots & x_{np} \end{bmatrix}, \quad \mathbf{b} = \begin{bmatrix} \beta_0 \\ \beta_1 \\ \vdots \\ \beta_p \end{bmatrix}, \quad \mathbf{e} = \begin{bmatrix} \varepsilon_1 \\ \varepsilon_2 \\ \vdots \\ \varepsilon_n \end{bmatrix}
$$

Then the above equations can be written in matrix form as  $Y = Xb + e$ .

Least-squares estimators in matrix form

Provided  $X^T X$  is invertible, the entries of the vector

$$
\hat{\mathbf{b}} = (\mathbf{X}^T \mathbf{X})^{-1} \mathbf{X}^T \mathbf{Y}
$$

give the least-squares estimators  $\widehat {\beta}_0, \widehat {\beta}_1, \ldots, \widehat {\beta}_p.$ 

**Important**: Can only compute **b**̂if no column of **X** can be constructed as a linear combination of other columns (equivalent to  $X^T X$  invertible).

### Estimating the error term variance

After obtaining  $\widehat{\beta}_0, \widehat{\beta}_1, \ldots, \widehat{\beta}_p$ , define the

$$
\begin{array}{ll}\text{fitted values as }\hat{Y}_i=\hat{\beta}_0+\hat{\beta}_1x_{i1}+\cdots+\hat{\beta}_px_{ip}\\ \text{residuals as }\hat{\varepsilon}_i=Y_i-\hat{Y}_i\end{array}
$$

for  $i = 1, ..., n$ .

Then an unbiased estimator of  $\sigma^2$  is given by

$$
\hat{\sigma}^2 = \frac{1}{n-(p+1)}\sum_{i=1}^n \hat{\varepsilon}_i^2.
$$

# Rental rates of commercial properties example (cont)

Estimate the regression coefficients and the error term variance:

```
Y <- cp$rent
X \leftarrow \text{cbind}(\text{rep}(1,n),\text{cp}\ age, \text{cp}\ \text{optx},\text{cp}\ vac, \text{cp}\ sqft)
bhat <- solve(t(X) %*% X) %*% t(X) %*% Y
as.numeric(round(bhat,5))
```
[1] 12.20059 -0.14203 0.28202 0.61934 0.07924

```
Yhat \leq X \frac{9}{8} \frac{1}{8} bhat
ehat \leftarrow Y - Yhat
p \leftarrow \text{ncol}(X) - 1sgsqhat \leq sum(ehat<sup>2</sup>) / (n - (p + 1))
sgsqhat
```
[1] 1.292508

### Interpretation of the slope parameters

Consider what stories  $\beta_0, \beta_1, \ldots, \beta_p$  tell in the MLR model

$$
Y_i=\beta_0+x_{i1}\beta_1+\cdots+x_{ip}\beta_p+\varepsilon_i,\quad i=1,\ldots,n.
$$

 $\blacktriangleright$   $\beta_0$ , as in SLR, just gives the function the right "height".  $\blacktriangleright$   $\beta_j$  is the amount by which the mean of  $Y$  changes due to a 1-unit increase in covariate  $i$ , with all other variables held fixed.

For the commercial properties data, the estimated model is

$$
rent = 12.2 + age(-0.14) + optx(0.28) + vac(0.62) + sqft(0.08),
$$

so the effect of having 10000 more sqft (all else being equal) is an increase of 0.08 in expected rent.

Do not omit *all else being equal* (or *ceteris paribus* in the Latin ;-)!

### Confidence intervals for the slope parameters

Let  $\Omega = \left(\frac{1}{n}\mathbf{X}^T\mathbf{X}\right)$ −1 with  $\Omega_{jj}$  the diagonal entry corresponding to  $\beta_j.$ Then  $\widehat{\beta}_j \sim \mathsf{Normal}\left(\beta_j, \sigma^2 \Omega_{jj}/n\right).$ 

"Studentizing" the above gives

$$
\frac{\hat{\beta}_j - \beta_j}{\hat{\sigma}\sqrt{\Omega_{jj}/n}} \sim t_{n-(p+1)}.
$$

So a  $(1-\alpha)100\%$  confidence interval for  $\beta_j$  is

$$
\hat{\beta}_j \pm t_{n-(p+1),\alpha/2}\hat{\sigma}\sqrt{\Omega_{jj}/n}.
$$

# Rental rates of commercial properties example (cont)

Construct 95% confidence intervals for the slope coefficients.

```
alpha <- 0.05
Om \leq -solve(t(X)) %*% X / n)
om \leftarrow diag(\text{Om})ta2 \leftarrow qt(1-a1pha/2, n - (p + 1))lo \le bhat - ta2 * sqrt(sgsqhat * om / n)
up \leftarrow bhat + ta2 * sqrt(sgsqhat * om / n)
cis <- round(cbind(bhat,lo,up),4)
colnames(cis) <- c("estimate","lower","upper")
rownames(cis) <- c("intercept","age","optx","vac","sqft")
print(cis)
```
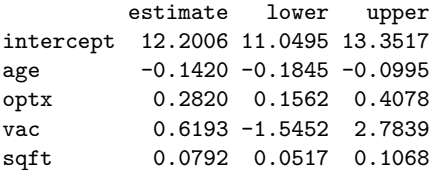

### Tests of hypotheses about the slope coeffcients

We most often test hypotheses about the  $\beta_j$  of the form

$$
H_0: \beta_j \ge 0 \quad \text{or} \quad H_0: \beta_j = 0 \quad \text{or} \quad H_0: \beta_j \le 0
$$
  

$$
H_1: \beta_j < 0 \qquad H_1: \beta_j \ne 0 \qquad H_1: \beta_j > 0.
$$

Reject or fail to reject  $H_0$  based on the value of the test statistic

$$
T_{\text{stat}} = \frac{\hat{\beta}_j}{\hat{\sigma}\sqrt{\Omega_{jj}/n}}.
$$

Rejection rules for the above at significance level  $\alpha$  are

$$
T_{\mathrm{stat}} < -t_{n-(p+1),\alpha} \quad \text{ or } \quad |T_{\mathrm{stat}}| > t_{n-(p+1),\alpha/2} \quad \text{ or } \quad T_{\mathrm{stat}} > t_{n-(p+1),\alpha}.
$$

The corresponding p-values are, with  $T \sim t_{n-(p+1)}$ , the probabilities

$$
P(T|T_{\rm stat}|) \quad \text{ or } \quad P(T>T_{\rm stat}).
$$

# Rental rates of commercial properties example (cont)

Obtain p-values for testing  $H_0: \ \beta_j = 0$  vs  $H_1: \ \beta_j \neq 0$  for each  $j.$ 

```
sehat \leq sqrt(sgsqhat * om / n)
Tstat <- bhat / sehat
pval \leftarrow 2*(1 - pt(abs(Tstat),df = n - (p + 1)))
summ <- round(cbind(bhat,sehat,Tstat,pval),4)
colnames(summ) <- c("estimate","sehat","Tstat","pval")
rownames(summ) <- c("intercept","age","optx","vac","sqft")
print(summ)
```
estimate sehat Tstat pval intercept 12.2006 0.5780 21.1099 0.0000 age -0.1420 0.0213 -6.6549 0.0000 optx 0.2820 0.0632 4.4642 0.0000 vac 0.6193 1.0868 0.5699 0.5704 sqft 0.0792 0.0138 5.7224 0.0000

### The  $lm()$ , summary(), and confint() functions in R

```
lm out \leq lm(rent \sim age + optx + vac + sqft, data = cp)
summary(1m_out)
```
Call:  $lm(formula = rent - age + optx + vac + sqrt, data = cp)$ Residuals:<br>Min Min 1Q Median 3Q Max  $-3.1872 - 0.5911 - 0.0910 - 0.5579 - 2.9441$ Coefficients: Estimate Std. Error t value Pr(>|t|) (Intercept) 12.20059 0.57796 21.110 < 2e-16 \*\*\* age  $-0.14203$  0.02134 -6.655 3.89e-09 \*\*\* optx 0.28202 0.06317 4.464 2.75e-05 \*\*\* vac 0.61934 1.08681 0.570 0.57 sqft 0.07924 0.01385 5.722 1.98e-07 \*\*\* --- Signif. codes: 0 '\*\*\*' 0.001 '\*\*' 0.01 '\*' 0.05 '.' 0.1 ' ' 1 Residual standard error: 1.137 on 76 degrees of freedom

Multiple R-squared: 0.5847, Adjusted R-squared: 0.5629 F-statistic: 26.76 on 4 and 76 DF, p-value: 7.272e-14

#### confint(lm\_out)

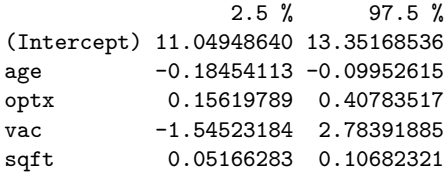

confint(lm\_out, level = .99)

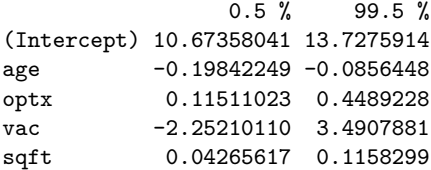

# CI for the mean and PI for  $Y_{\text{new}}$  at  $\mathbf{x}_{\text{new}}$

For a new vector of covariate values  $\mathbf{x}_{\text{new}}$ , let

$$
\hat{Y}_{\text{new}} = \hat{\beta}_0 + \hat{\beta}_1 x_{\text{new},1} + \cdots + \hat{\beta}_p x_{\text{new},p}
$$

$$
\blacktriangleright \text{ A } (1-\alpha)\times 100 \text{ Cl for } \beta_0 + \beta_1 x_{\text{new},1} + \cdots + \beta_p x_{\text{new},p} \text{ is given by} \\[5mm] \hat{Y}_{\text{new}} + t_{n-(p+1),\alpha/2} \hat{\sigma} \sqrt{\Omega_{\text{new}}/n},
$$

▶ A  $(1 - \alpha) \times 100$  PI for  $Y_{\text{new}}$  corresponding to  $\mathbf{x}_{\text{new}}$  is given by

$$
\hat{Y}_{\text{new}} + t_{n-(p+1),\alpha/2}\hat{\sigma}\sqrt{1+\Omega_{\text{new}}/n},
$$
 where  $\Omega_{\text{new}} = \tilde{\mathbf{x}}_{\text{new}}^T\Omega\ \tilde{\mathbf{x}}_{\text{new}}$  with  $\tilde{\mathbf{x}}_{\text{new}} = \left(1\ x_{\text{new},1}\ \cdots\ x_{\text{new},p}\right)^T.$ 

# Rental rates of commercial properties example (cont)

Build  $95\%$  CI for the average rent of properties with age = 10, optx = 7,  $\text{vac} = 0.20$ , and  $\text{sqrt} = 8$ .

```
xnew \leftarrow c(1,10,7,.2,8)om_new <- t(xnew) %*% Om %*% xnew
Ynew hat lt- t(xnew) \frac{9}{8}*% bhat
seci \leq sqrt(sgsqhat) * sqrt( om new / n)
loci <- Ynew_hat - ta2 * seci
upci <- Ynew_hat + ta2 * seci
```
The confidence interval is (13.036, 13.988).

Now build a 95% PI for the rent of a single such a property.

```
sepi \leq sqrt(sgsqhat) * sqrt( 1 + om_new / n)
lopi <- Ynew_hat - ta2 * sepi
uppi \leq Ynew hat + ta2 * sepi
```
The prediction interval is (11.198, 15.826).

# The predict() function in R

newdata  $\leq$  data.frame(age = 10, optx = 7, vac = 0.20, sqft = 8) predict(lm\_out, newdata = newdata, int = "conf")

fit lwr upr 1 13.51218 13.03616 13.9882

 $predict(lm out, newdata = newdata, int = "pred")$ 

fit lwr upr 1 13.51218 11.19838 15.82598

# Sums of squares in multiple linear regression

We decompose the variation in  $Y_1,\ldots,Y_n$  by defining the:

$$
\begin{array}{ll}\n\text{Total sum of squares: } \text{SS}_{\text{Tot}} = \sum_{i=1}^{n} (Y_i - \bar{Y}_n)^2 \\
\text{Regression sum of squares: } \text{SS}_{\text{Reg}} = \sum_{i=1}^{n} (\hat{Y}_i - \bar{Y}_n)^2 \\
\text{Error sum of squares: } \text{SS}_{\text{Error}} = \sum_{i=1}^{n} (Y_i - \hat{Y}_i)^2\n\end{array}
$$

We have 
$$
SS_{Tot} = SS_{Reg} + SS_{Error}
$$
.

The coefficient of determination is defined as  $R^2 = \frac{\text{SS}_{\text{Reg}}}{\text{GG}}$  $\frac{1}{SS_{Tot}}$ .

▶  $R^2 \in [0, 1]$ ▶ Proportion of variation in  $Y$  "explained" by the covariates  $x_1, ..., x_p$ .

### The mean squares in multiple linear regression

The SS, appropriately scaled, follow chi-square distributions:

$$
\sum \frac{\text{SS}_{\text{Tot}}/\sigma^2 \sim \chi^2_{n-1}(\phi_{\text{Tot}})}{\text{SS}_{\text{Reg}}/\sigma^2 \sim \chi^2_p(\phi_{\text{Reg}})}
$$
  

$$
\sum \frac{\text{SS}_{\text{Error}}}{\sigma^2 \sim \chi^2_{n-(p+1)}},
$$

where  $\phi_{\text{Tot}}$  and  $\phi_{\text{Reg}}$  are noncentrality parameters. Dividing  $SS_{\text{Reg}}$  and  $SS_{\text{Error}}$  by their dfs, we define:

| Regression mean square: $MS_{Reg} = \frac{SS_{Reg}}{p}$          |
|------------------------------------------------------------------|
| Error mean square: $MS_{Error} = \frac{SS_{Error}}{n - (p + 1)}$ |

Moreover, define the <u>adjusted R squared</u> as  $\bar{R}^2 = 1 - \frac{\text{MS}_{\text{Error}}}{\text{SS}_{\text{Tot}}/(n-1)}.$ 

Adjustment "penalizes'' the inclusion of additional covariates.

# The Analysis of Variance (ANOVA) table

We often present the SS, df, and MS values in a table like this:

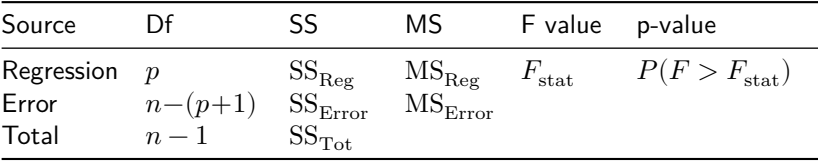

This is an example of an ANOVA table.

The F-value and the p-value we will discuss later in these slides.

# Building the ANOVA table

```
Ybar \leq mean(Y)SST \leftarrow sum((Y - Ybar)^{-2})
SSR \le sum((Yhat - Ybar)<sup>\sim</sup>2)
SSE \leq sum((Y - Yhat)^2)
MSR <- SSR / pMSE \leftarrow SSE / (n-(p+1))Fstat <- MSR / MSE
pval \leq 1 - pf(Fstat, 1, n-2)
```
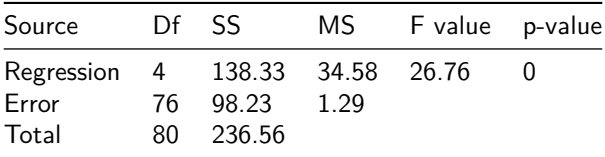

Moreover  $R^2 = 0.585$  and  $\bar{R}^2 = 0.563$ .

### ANOVA quantities in output from  $lm()$  with summary()

```
lm out \leq lm(rent \sim age + optx + vac + sqft, data = cp)
summary(1m_out)
```
Call:  $lm(formula = rent - age + optx + vac + sqrt, data = cp)$ Residuals:<br>Min Min 1Q Median 3Q Max  $-3.1872 - 0.5911 - 0.0910 - 0.5579 - 2.9441$ Coefficients: Estimate Std. Error t value Pr(>|t|) (Intercept) 12.20059 0.57796 21.110 < 2e-16 \*\*\* age  $-0.14203$  0.02134 -6.655 3.89e-09 \*\*\* optx 0.28202 0.06317 4.464 2.75e-05 \*\*\* vac 0.61934 1.08681 0.570 0.57 sqft 0.07924 0.01385 5.722 1.98e-07 \*\*\* --- Signif. codes: 0 '\*\*\*' 0.001 '\*\*' 0.01 '\*' 0.05 '.' 0.1 ' ' 1 Residual standard error: 1.137 on 76 degrees of freedom

Multiple R-squared: 0.5847, Adjusted R-squared: 0.5629 F-statistic: 26.76 on 4 and 76 DF, p-value: 7.272e-14

### Sequential SS with anova() function (seldom use)

 $anova(lm(rent ~ age + optx + vac + sqft, data = cp))$ 

Analysis of Variance Table

Response: rent Df Sum Sq Mean Sq F value Pr(>F) age 1 14.819 14.819 11.4649 0.001125 \*\* optx 1 72.802 72.802 56.3262 9.699e-11 \*\*\* vac 1 8.381 8.381 6.4846 0.012904 \* sqft 1 42.325 42.325 32.7464 1.976e-07 \*\*\* Residuals 76 98.231 1.293 --- Signif. codes: 0 '\*\*\*' 0.001 '\*\*' 0.01 '\*' 0.05 '.' 0.1 ' ' 1

 $anova(lm(rent ~ optx + age + vac + sqft, data = cp))$ 

Analysis of Variance Table

Response: rent Df Sum Sq Mean Sq F value Pr(>F) optx 1 40.503 40.503 31.3370 3.291e-07 \*\*\* age 1 47.117 47.117 36.4541 5.341e-08 \*\*\* vac 1 8.381 8.381 6.4846 0.0129 \* sqft 1 42.325 42.325 32.7464 1.976e-07 \*\*\* Residuals 76 98.231 1.293 --- Signif. codes: 0 '\*\*\*' 0.001 '\*\*' 0.01 '\*' 0.05 '.' 0.1 ' ' 1

### Sequential model fits to obtain sequential SS

```
lm1 \leftarrow lm(rent \sim age, data = cp)lm2 \leftarrow lm(rent \sim age + optx, data = cp)lm3 \leftarrow lm(rent \sim age + optx + vac, data = cp)lm4 \leftarrow lm(rent \sim age + optx + vac + sqft, data = cp)SSR1 \leftarrow SST - sum(lm1$residuals^2)
SSR2 \leftarrow SST - sum(1m2$residuals^2)SSR3 <- SST - sum(lm3$residuals^2)
SSR4 \leftarrow SST - sum(1m4\fresiduals\hat{2})
seqSS <- c(SSR1,SSR2 - SSR1,SSR3 - SSR2, SSR4 - SSR3)
names(seqSS) <- c("age","optx","vac","sqft")
round(seqSS,3)
```
age optx vac sqft 14.819 72.802 8.381 42.325

# Checking model assumptions

Validity of the foregoing analyses depends on these assumptions:

- 1. The responses are normally distributed around the regression line (Check QQ plot of residuals). *If is large this doesn't matter.*
- 2. The response has the same variance for all covariate values (Check residuals vs fitted values plot).
- 3. The covariates and the response are linearly related (Check residuals vs fitted values plot).
- 4. The response values are independent of each other (No way to check; must trust experimental design).

### Generating diagnostic plots from lm() with plot()

plot(lm\_out,which = 2)

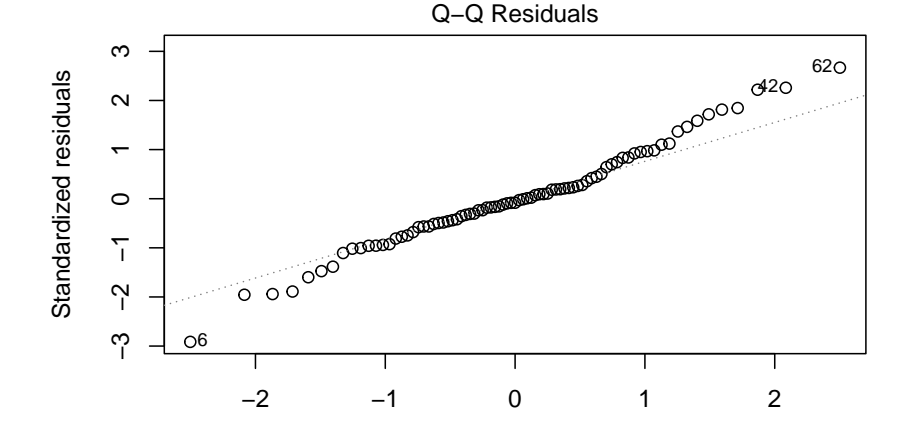

Theoretical Quantiles  $lm(rent ~ age + optx + vac + sqft)$ 

#### plot(lm\_out,which = 1)

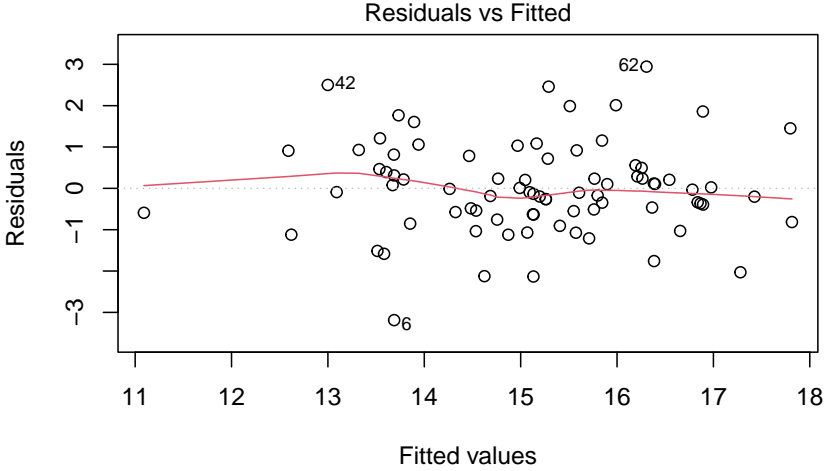

 $Im(rent ~ age + optx + vac + sqft)$ 

### **References**

Kutner, Michael H, Christopher J Nachtsheim, John Neter, and William Li. 2005. *Applied Linear Statistical Models*. McGraw-hill.